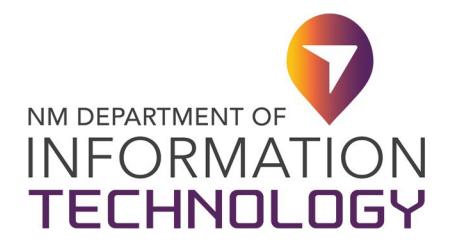

FORM 22-361-SHAREPOINT-1

## Upon completion of this form, please submit to DoIT-Enterprise Support Desk at [EnterpriseSupportDesk@](mailto:EnterpriseSupportDesk@doit.nm.gov)doit.nm.gov Attention: IT Application Development Team

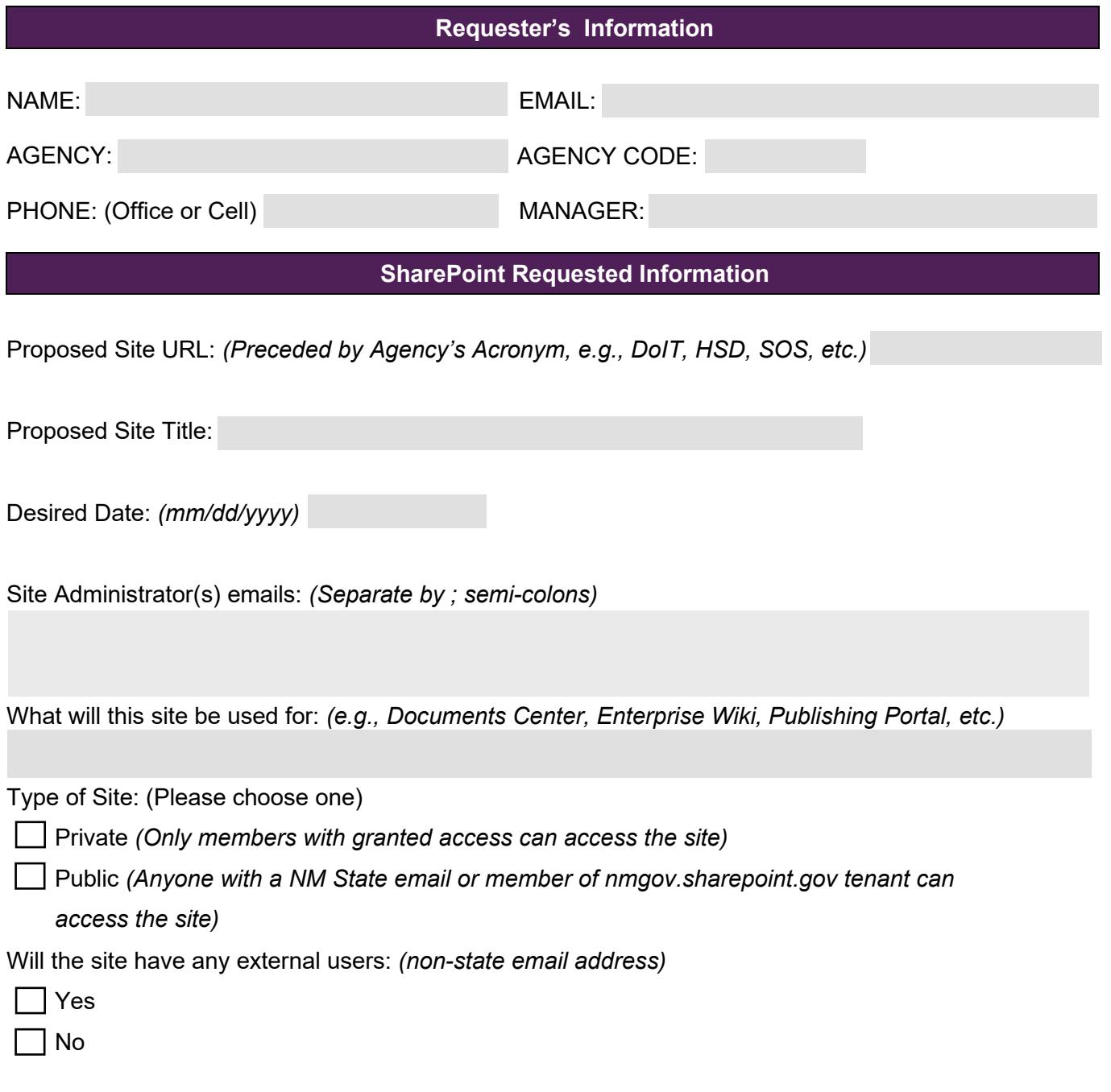

**\_\_\_\_\_\_\_\_\_\_\_\_\_\_\_\_\_\_\_\_\_\_\_\_\_\_\_\_\_\_\_\_\_\_\_\_\_\_\_\_\_\_\_\_\_\_\_\_\_\_\_\_\_\_\_\_\_\_\_\_\_\_\_\_\_\_\_\_\_\_\_\_\_\_\_\_\_\_\_\_\_\_\_\_\_\_\_\_\_\_\_\_\_\_\_\_\_\_\_**